ФЕДЕРАЛЬНОЕ АГЕНТСТВО ЖЕЛЕЗНОДОРОЖНОГО ТРАНСПОРТА Федеральное государственное бюджетное образовательное учреждение высшего образования «Иркутский государственный университет путей сообщения» **Красноярский институт железнодорожного транспорта** - филиал Федерального государственного бюджетного образовательного учреждения высшего образования «Иркутский государственный университет путей сообщения» Красноярский техникум железнодорожного транспорта (ФГБОУ ВО КрИЖТ ИрГУПС КТЖТ)

## **РАБОЧАЯ ПРОГРАММА ДИСЦИПЛИНЫ**

## **ЕН.02. ИНФОРМАТИКА**

Для специальности

08.02.10 Строительство железных дорог, путь и путевое хозяйство

Базовая подготовка

среднего профессионального образования

Красноярск 2020

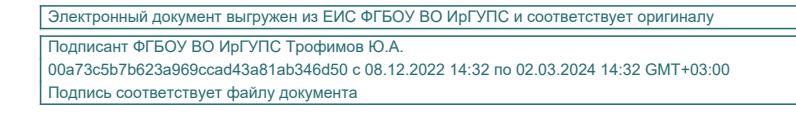

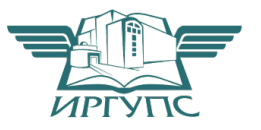

Рабочая программа дисциплины ЕН.02. Информатика разработана на основе Федерального государственного образовательного стандарта среднего профессионального образования по специальности 08.02.10 Строительство железных дорог, путь и путевое хозяйство, утвержденного приказом Министерства образования и науки РФ от 13 августа 2014 г. № 1002.

**PACCMOTPEHO** На заседании цикловой методической комиссии ООД протокол № <u>№</u> от « *O 8* » *D 6* 2020 г.<br>Председатель ЦК *Д 2020* Г. СОГЛАСОВАНО Заместитель директора по СПО sua С.В. Домнин DG 2020г.  $AX$ »  $\overline{\mathbf{K}}$ 

Разработчик: Юманов П.Н. - преподаватель КТЖТ КрИЖТ ИрГУПС

# **СОДЕРЖАНИЕ**

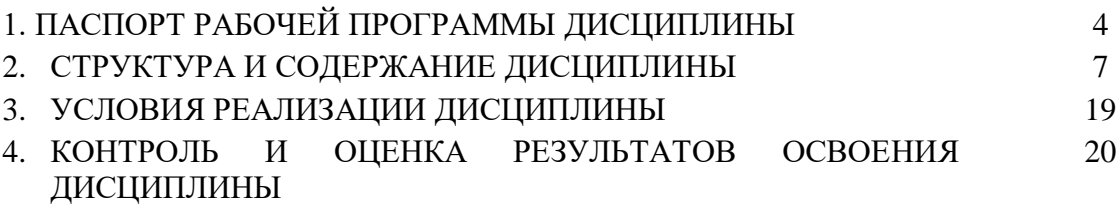

## **1. ПАСПОРТ РАБОЧЕЙ ПРОГРАММЫ ДИСЦИПЛИНЫ**

#### **1.1. Область применения рабочей программы**

Рабочая программа дисциплины ЕН.02. Информатика разработана на основе Федерального государственного образовательного стандарта по специальности СПО 08.02.10 Строительство железных дорог, путь и путевое хозяйство.

### **1.2. Место дисциплины в структуре программы подготовки специалистов среднего звена**

Дисциплина ЕН.02. Информатика входит в математический и общий естественнонаучный учебный цикл.

### **1.3. Цели и задачи дисциплины — требования к результатам освоения дисциплины**

В результате освоения дисциплины ЕН.02. Информатика обучающийся должен уметь:

- использовать изученные прикладные программные средства.

Знать:

- основные понятия автоматизированной обработки информации,

-общий состав и структуру персональных электронно-вычислительных машин и вычислительных систем;

- базовые системные программные продукты и пакеты прикладных программ.

Изучение данной дисциплины предполагает освоение следующих общих и профессиональных компетенций:

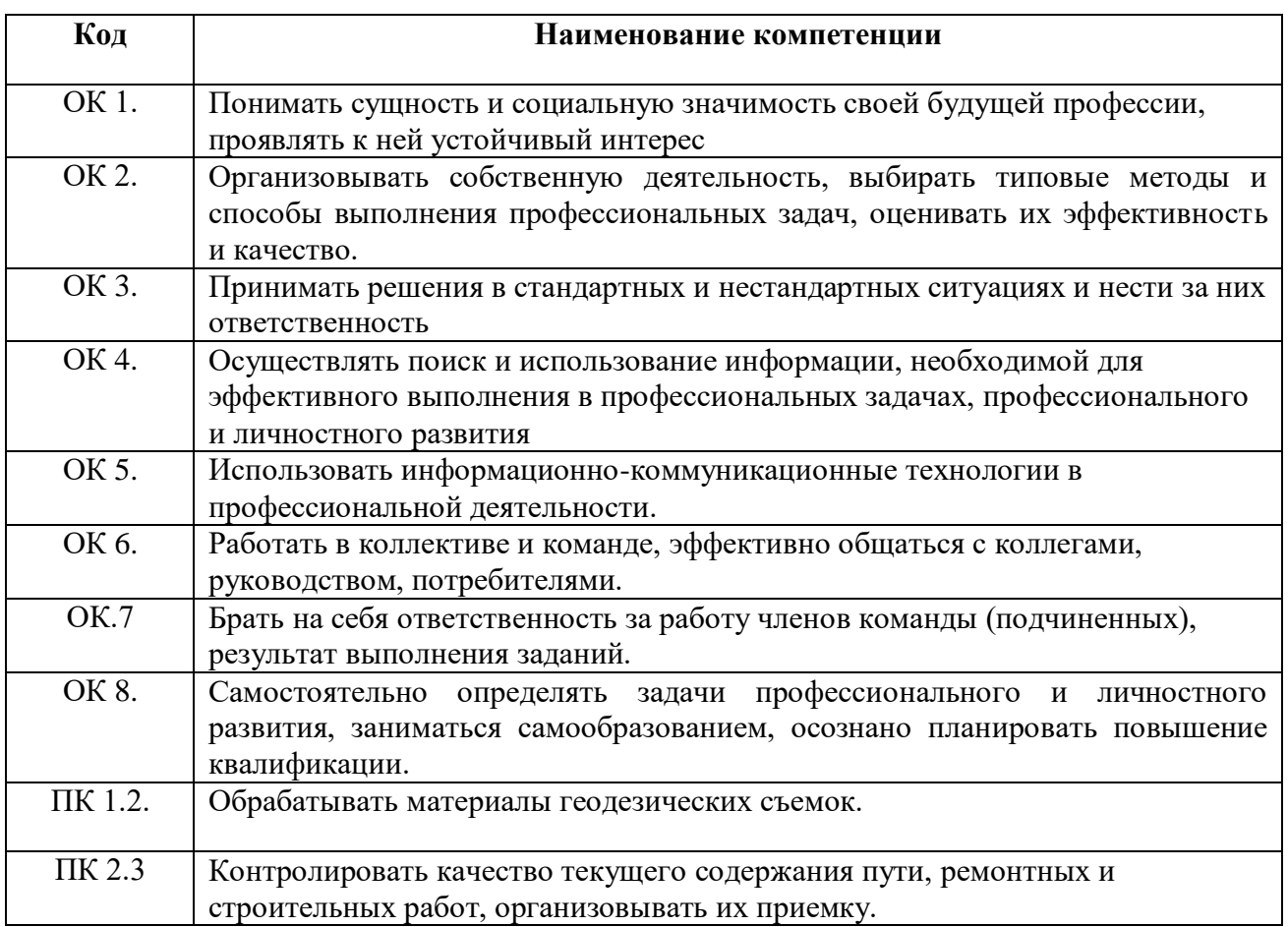

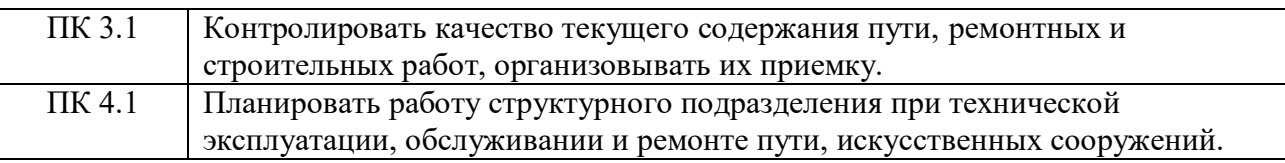

## **1.4. Количество часов на освоение программы дисциплины (очная форма обучения)**

Максимальная учебная нагрузка обучающегося: 135 часов, в том числе: -обязательная аудиторная учебная нагрузка обучающегося 95 часов; -самостоятельная работа обучающегося 40 часов.

### **1.5. Количество часов на освоение программы дисциплины (заочная форма обучения)**

Максимальная учебная нагрузка обучающегося:135 часа, в том числе: -обязательной аудиторной учебной нагрузки обучающегося 20 часов; -самостоятельная работа обучающегося 115 часов.

## **2. СТРУКТУРА И СОДЕРЖАНИЕ ДИСЦИПЛИНЫ**

## **2.1. Объем дисциплины и виды учебной работы (очная форма обучения)**

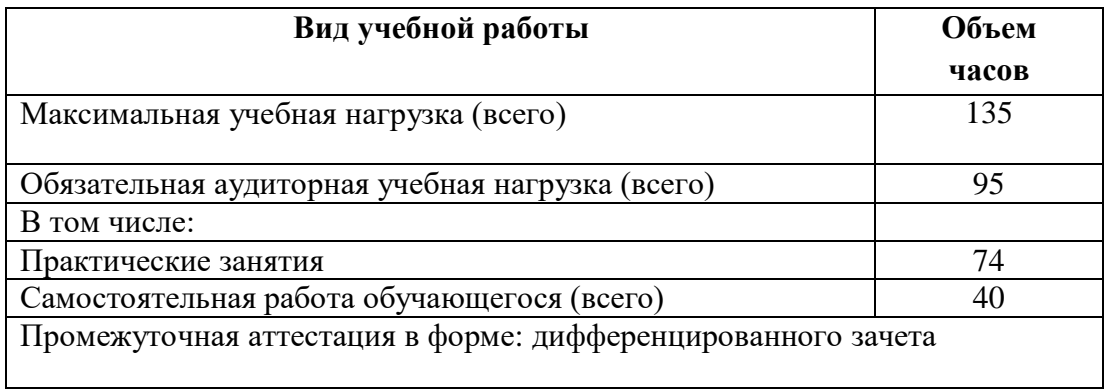

## **2.2. Объем дисциплины и виды учебной работы (заочная форма обучения)**

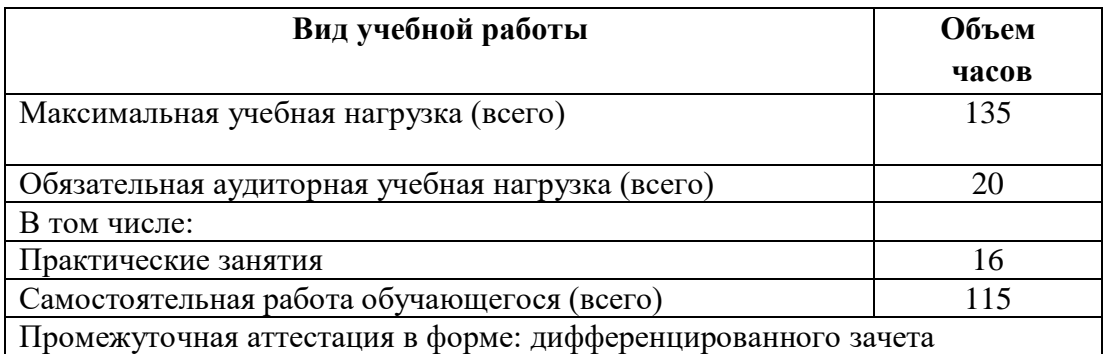

# **2.3. Тематический план и содержание дисциплины (очная форма обучения)**

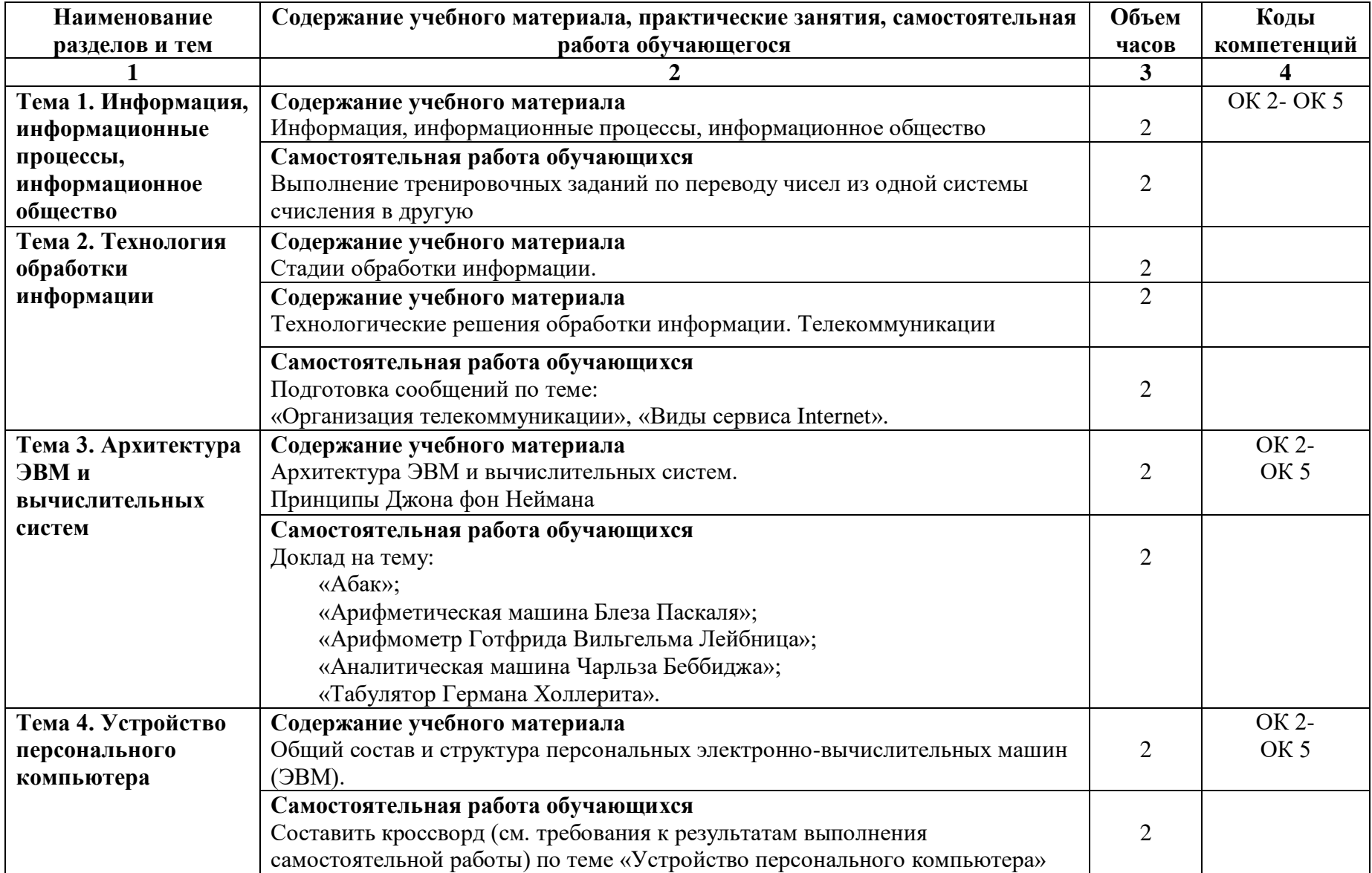

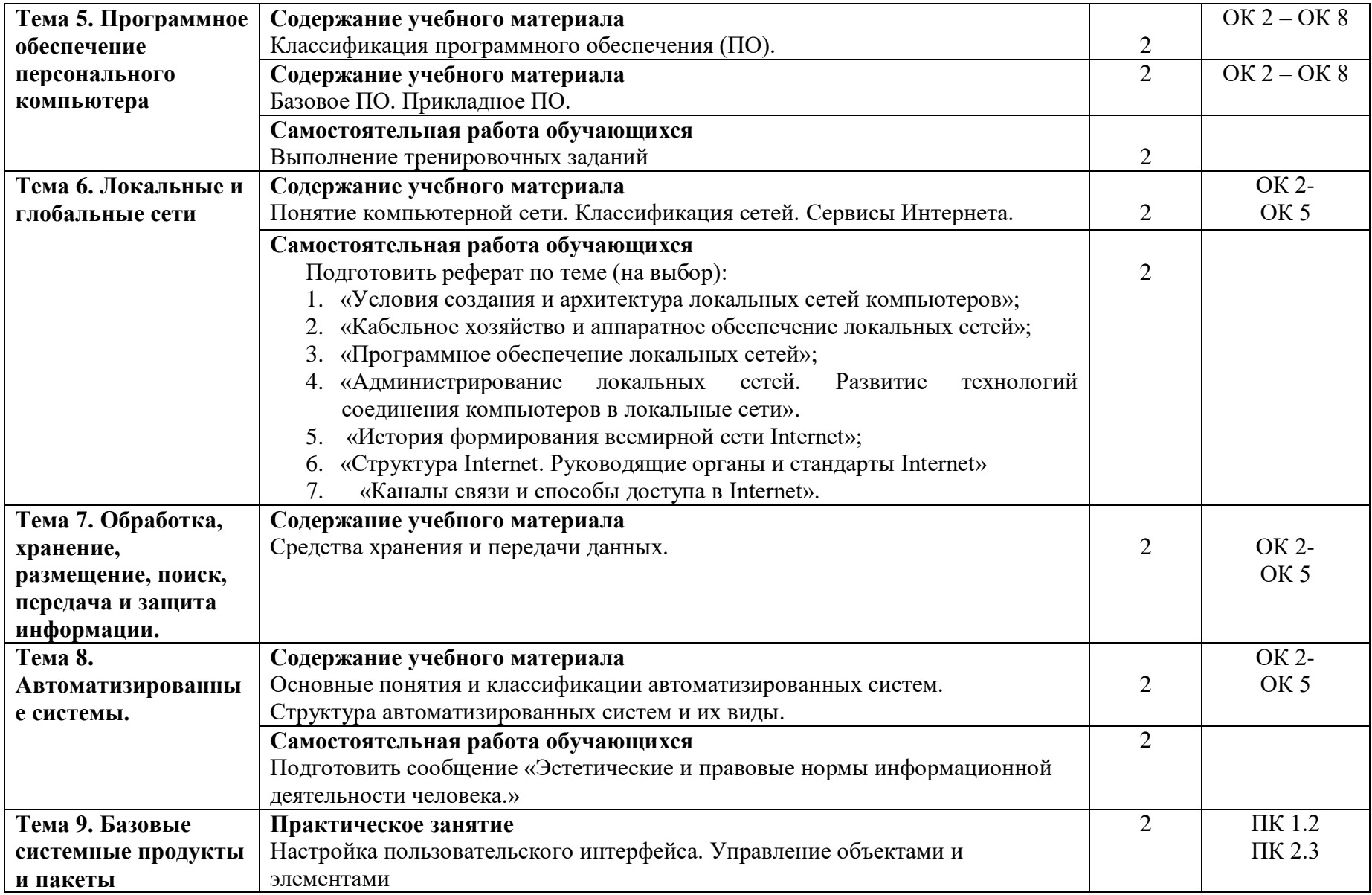

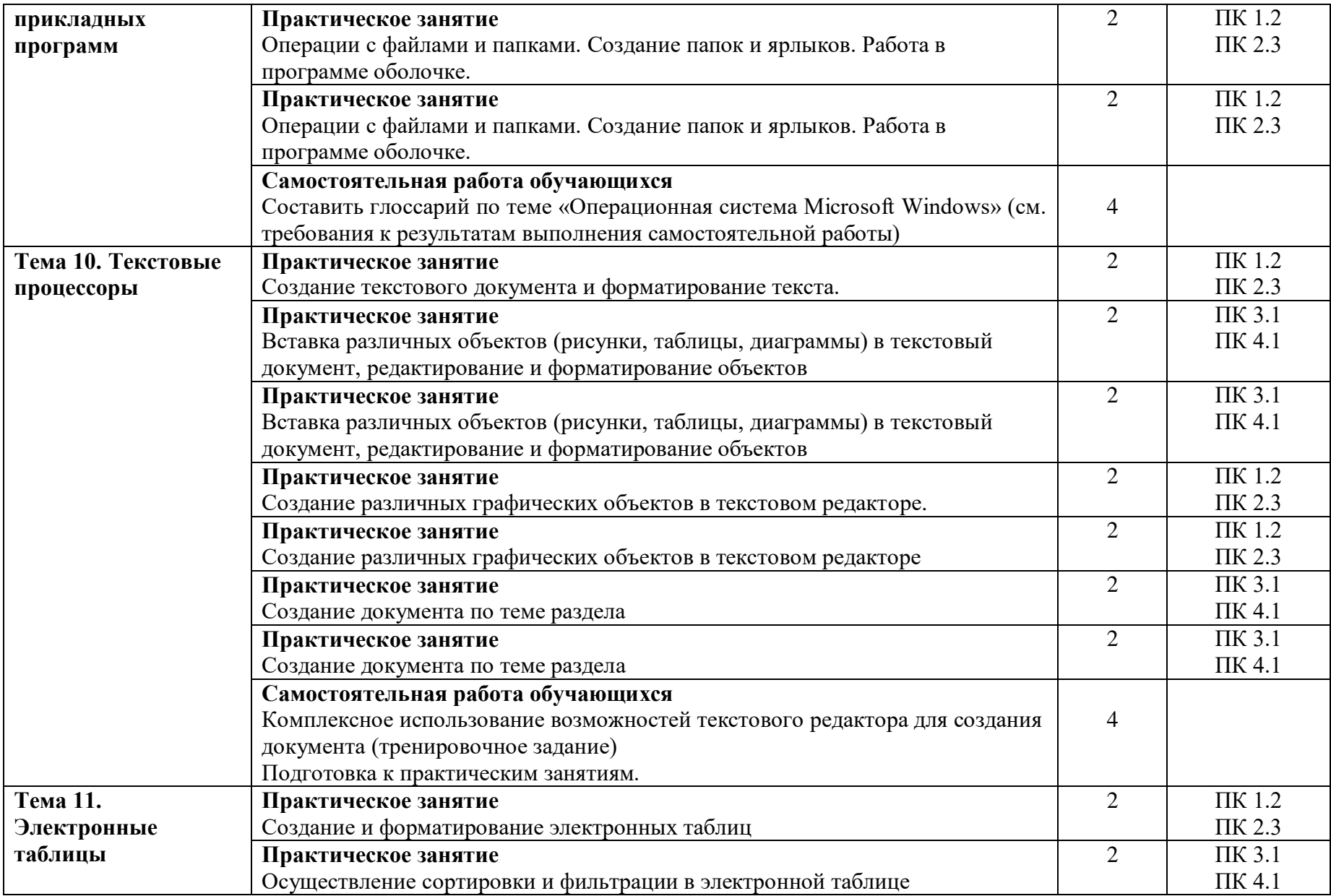

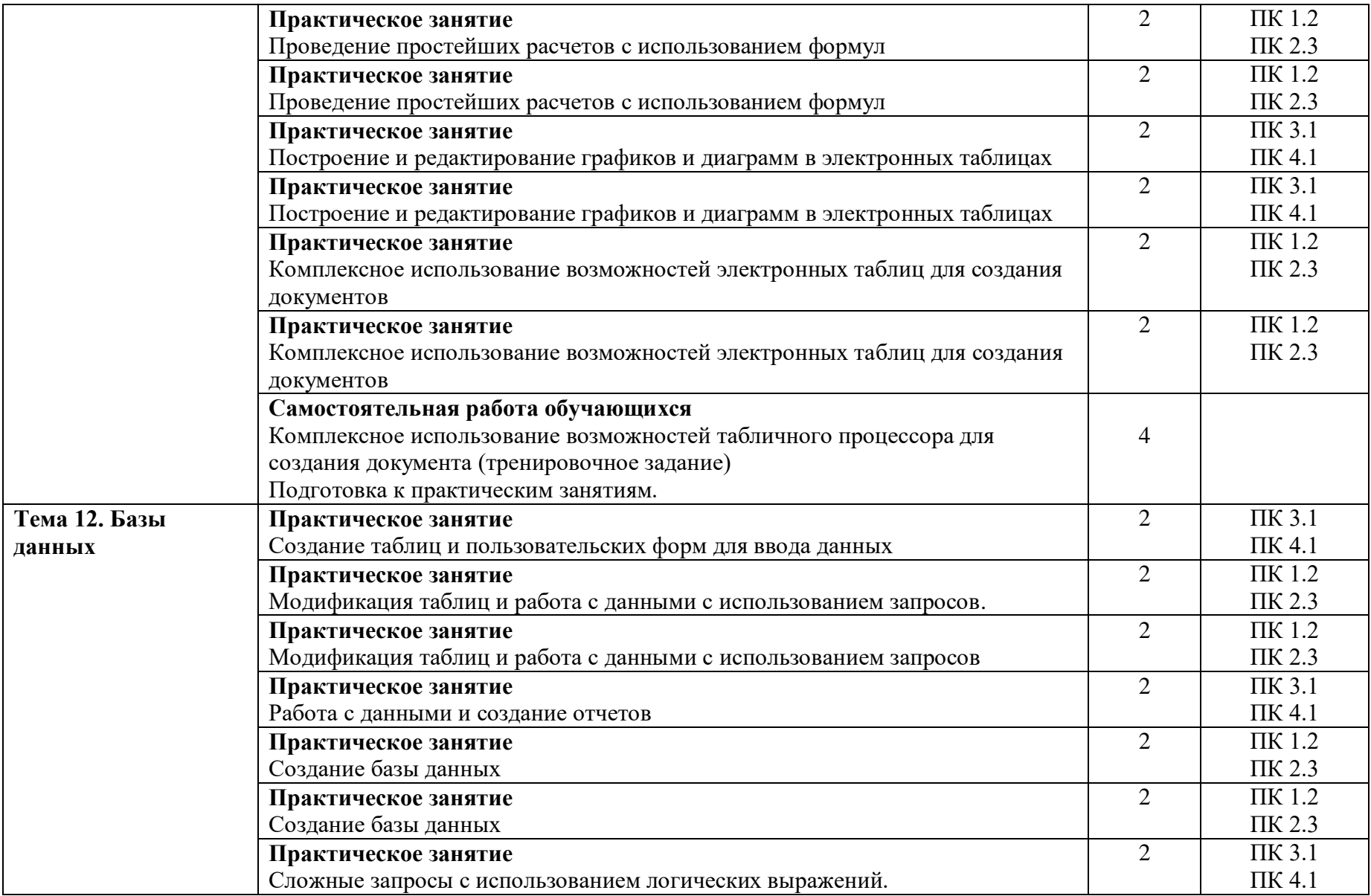

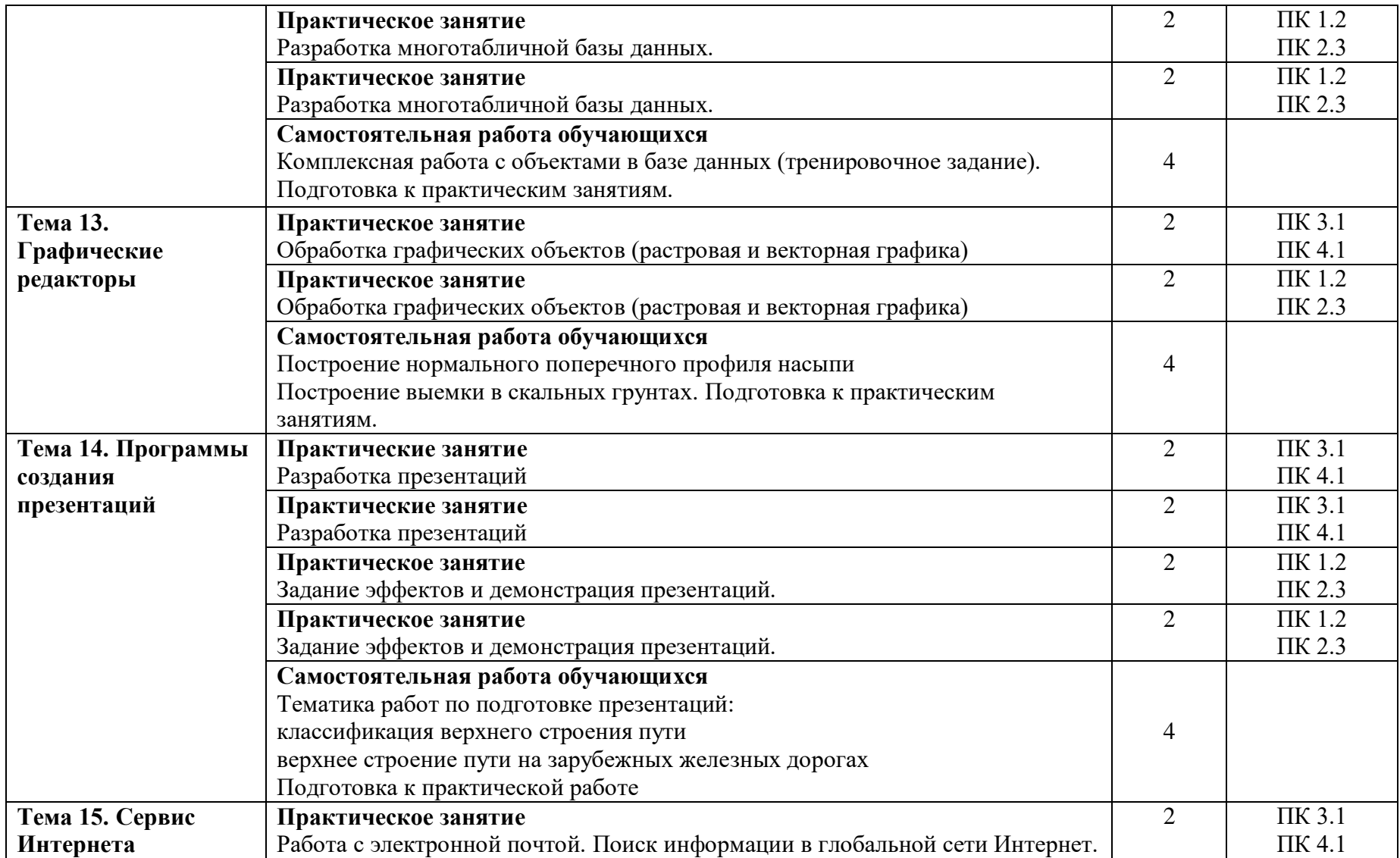

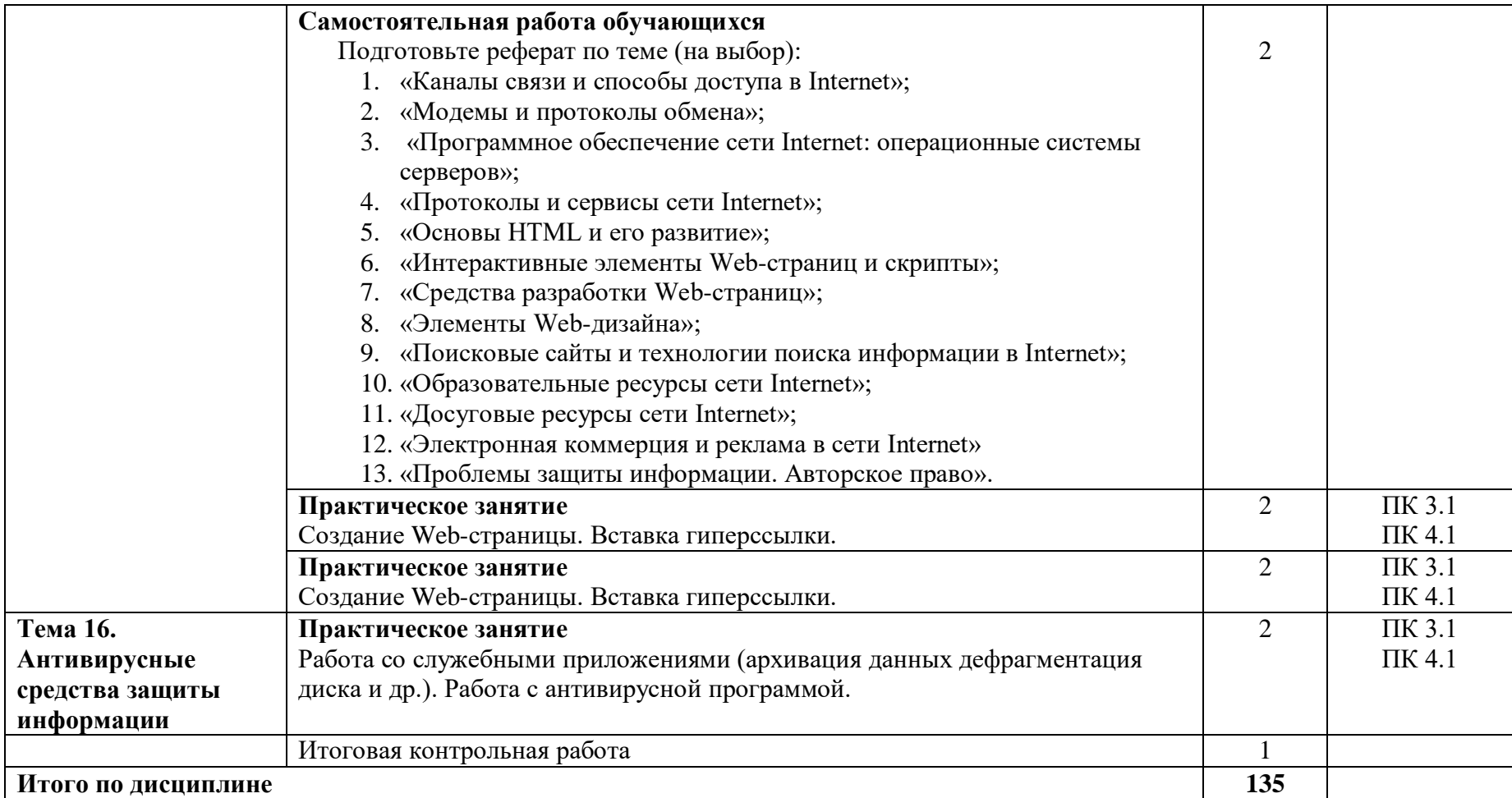

## **2.4. Тематический план и содержание дисциплины (заочная форма обучения)**

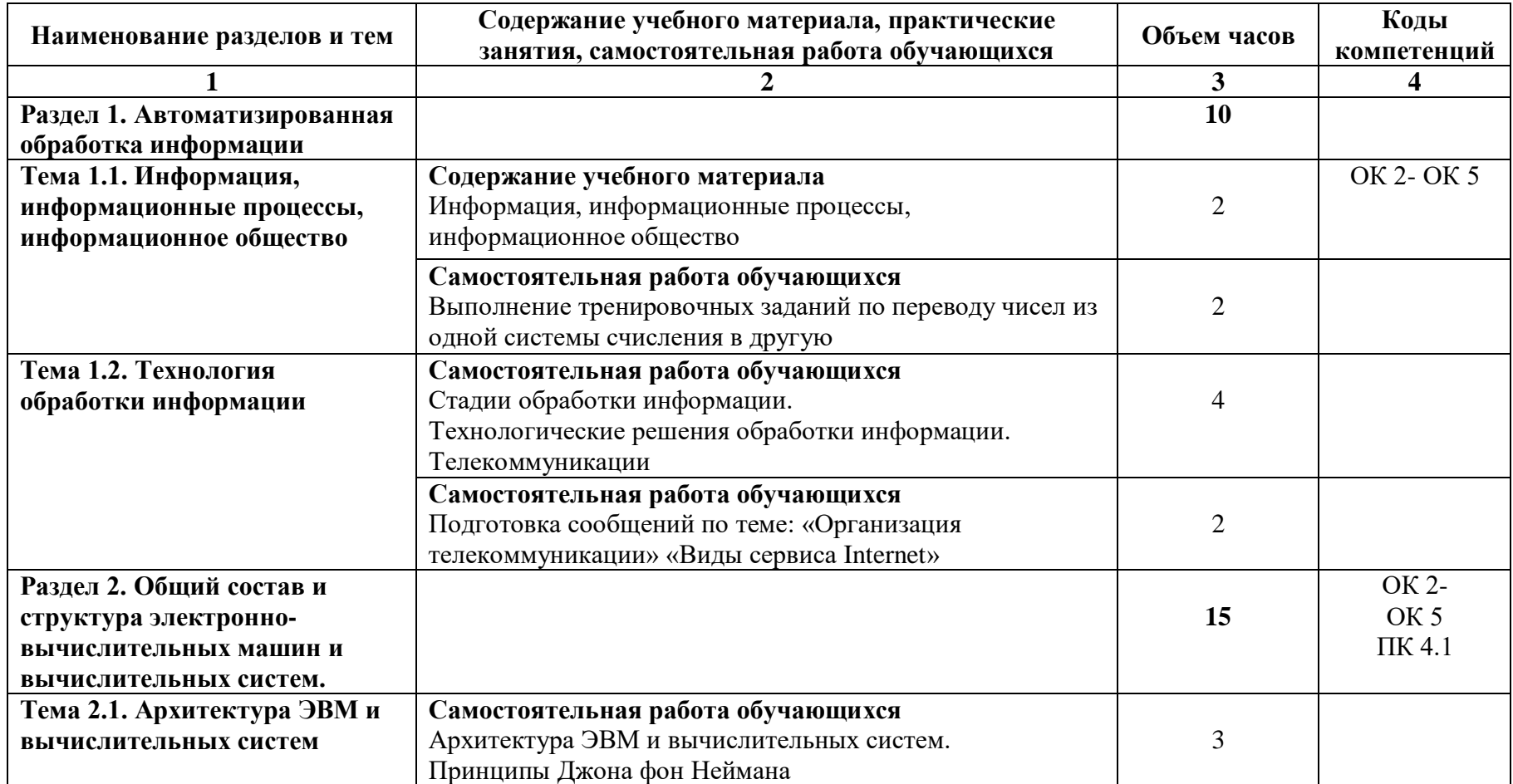

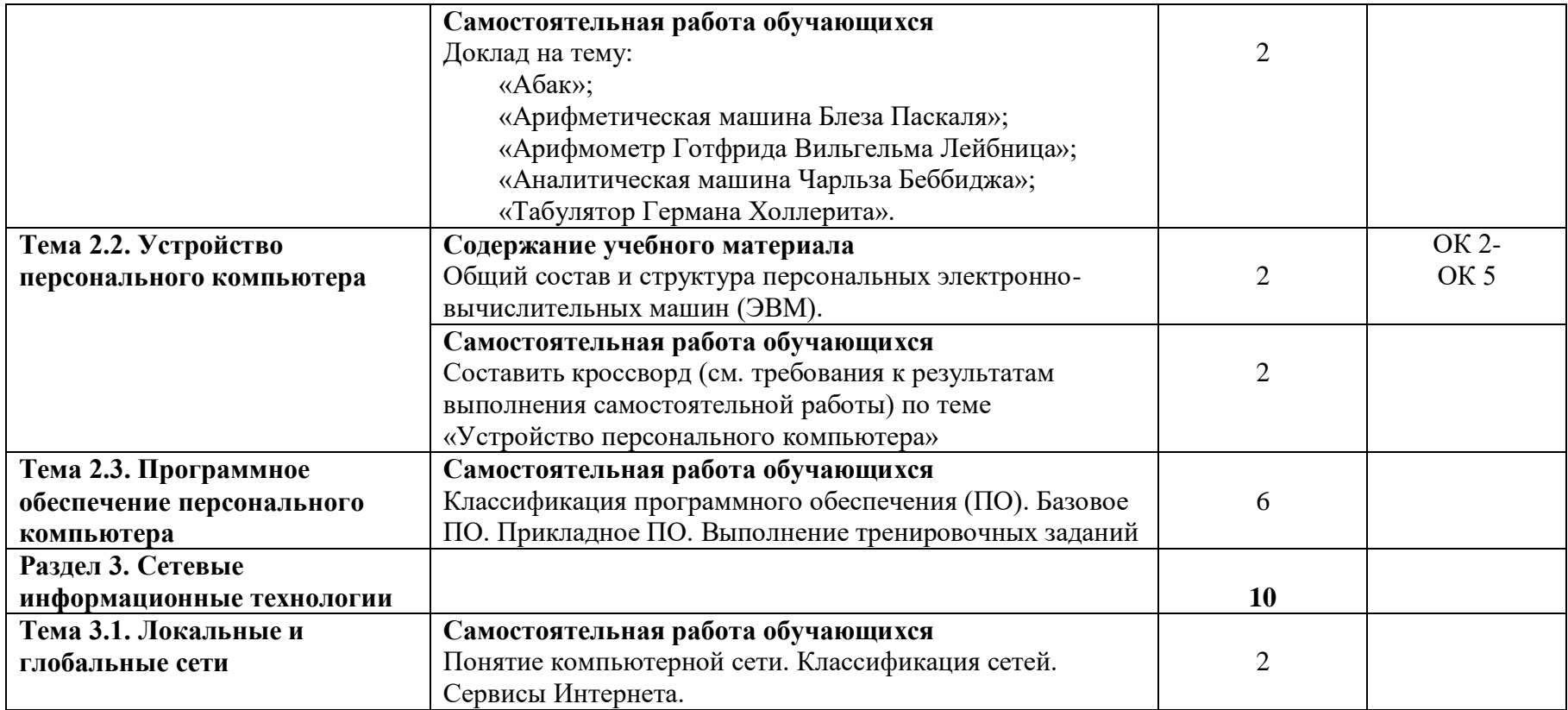

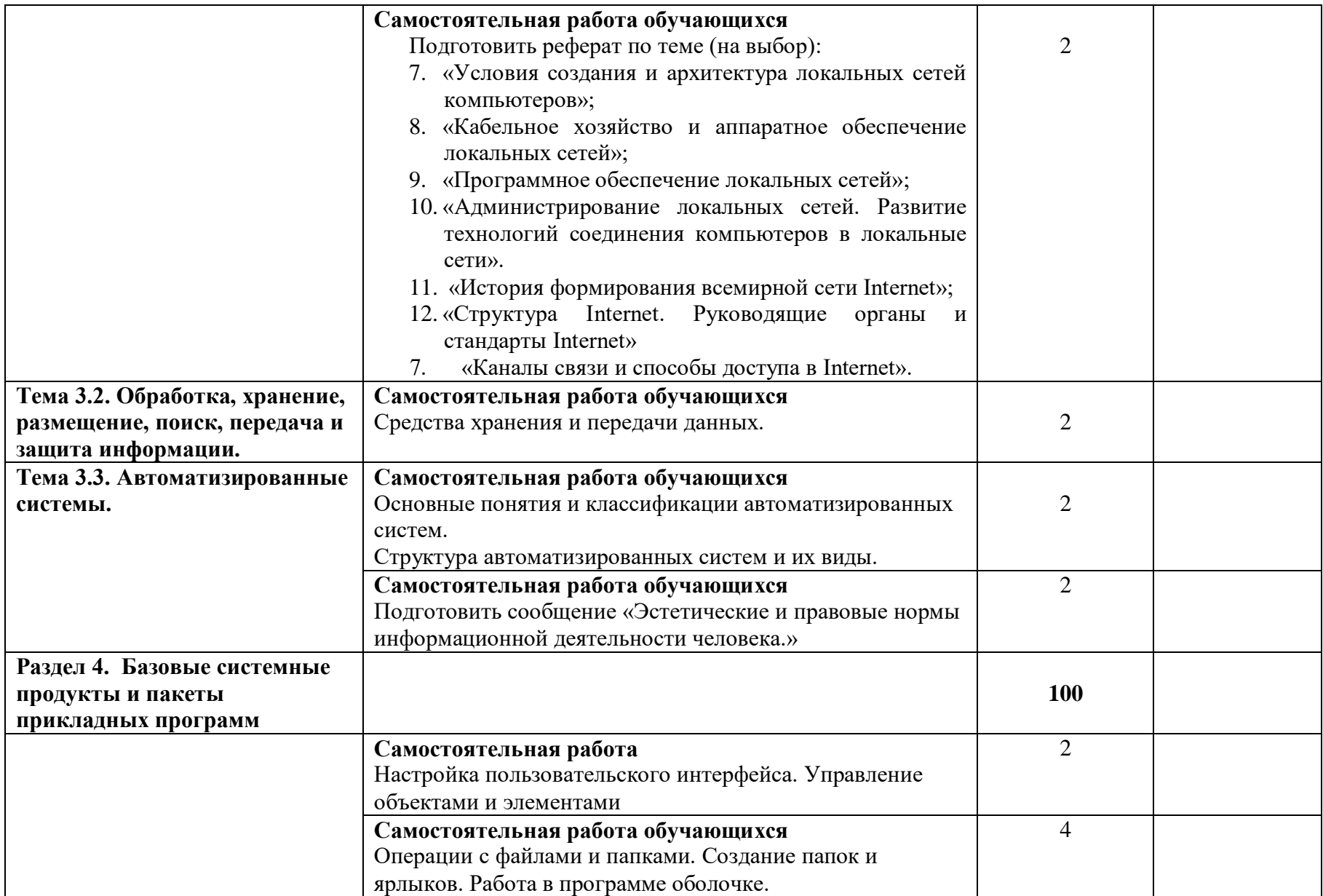

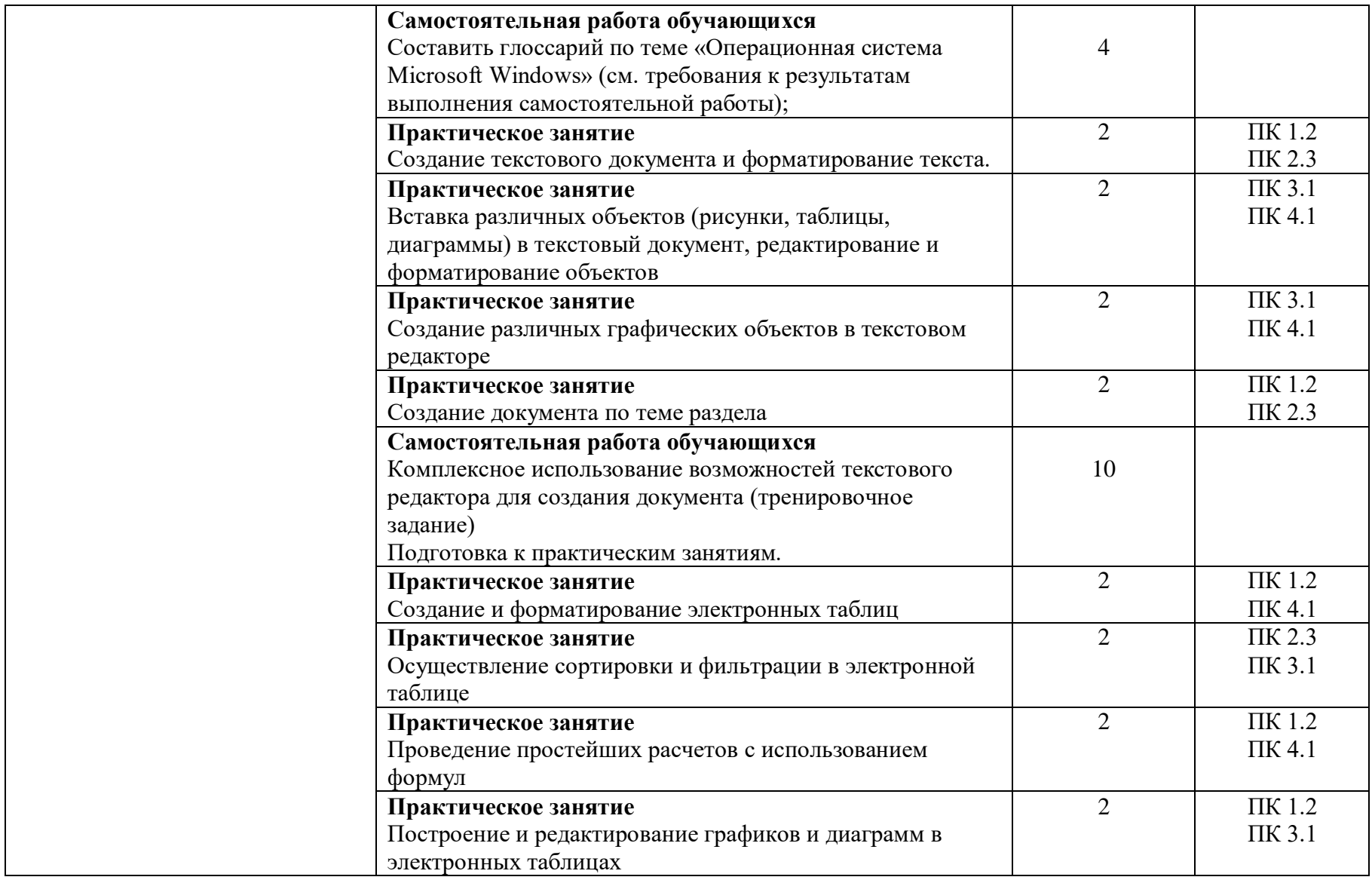

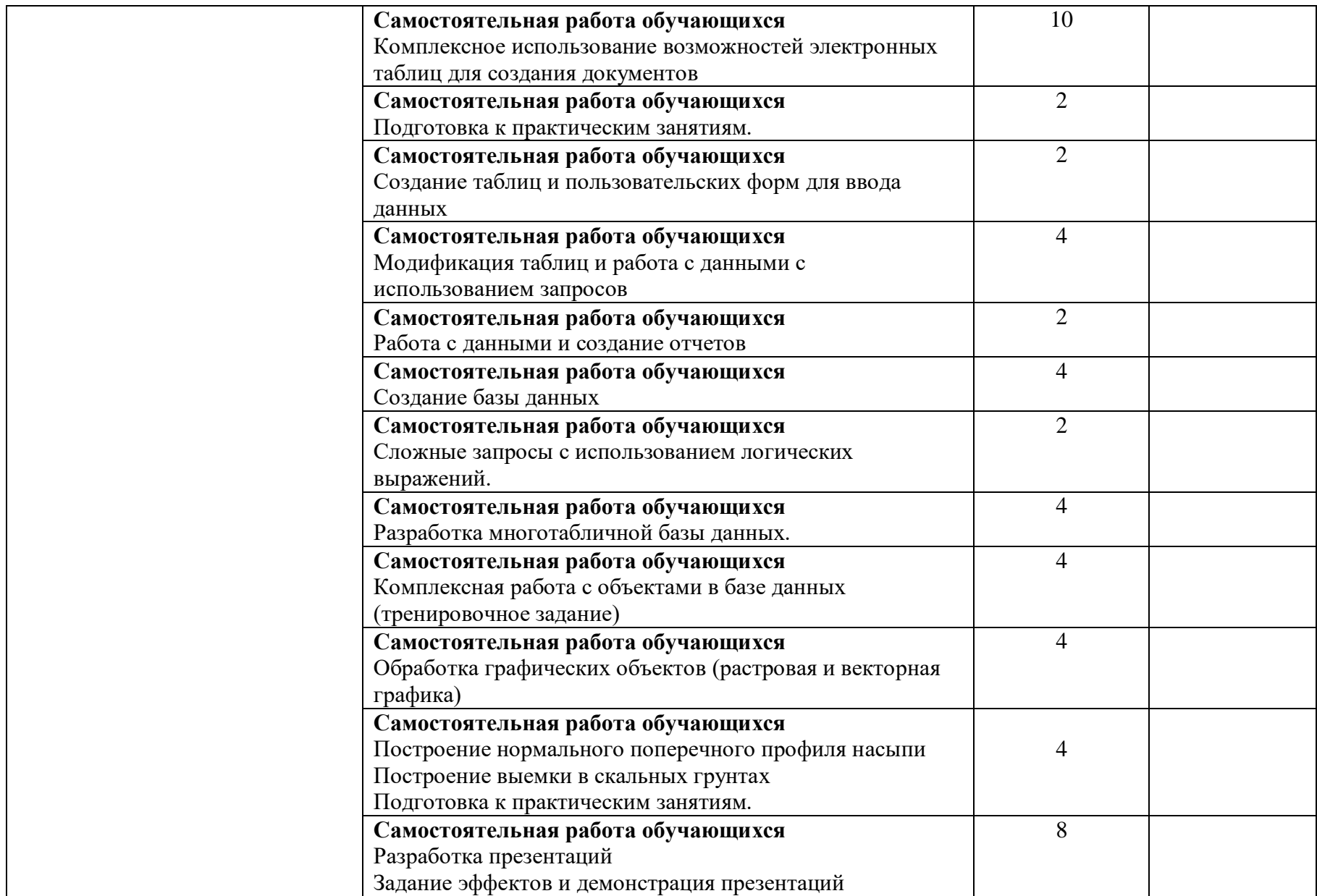

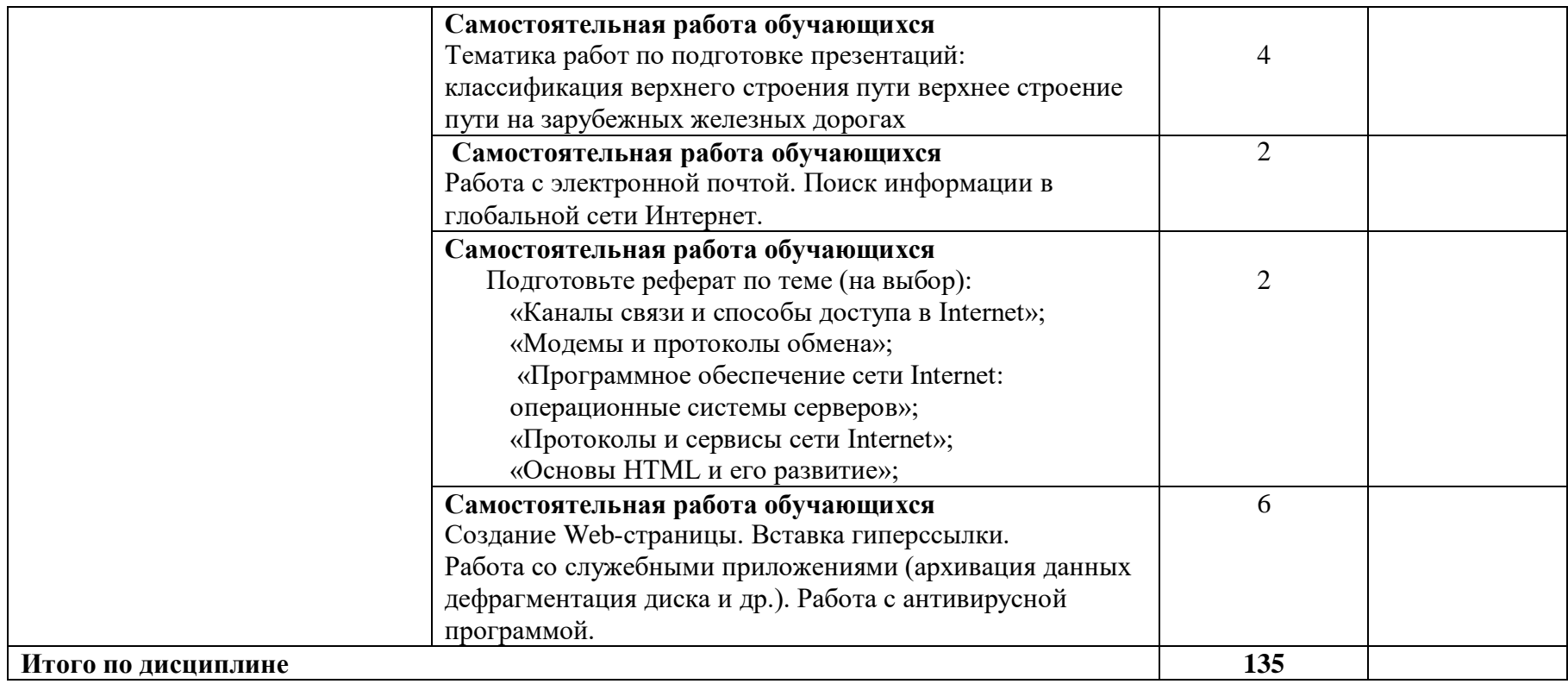

## **3.УСЛОВИЯ РЕАЛИЗАЦИИ РАБОЧЕЙ ПРОГРАММЫ ДИСЦИПЛИНЫ**

### **3.1. Материально-техническое обеспечение**

Рабочая программа дисциплины реализуется учебном кабинете Информатики. Оборудование кабинета информатики:

 рабочее место преподавателя с персональным компьютером и лицензионным программным обеспечением;

учебно-справочная литература.

Технические средства обучения:

- компьютеры по количеству обучающихся;
- мультимедийный проектор.

### **3.2. Информационное обеспечение обучения. Перечень учебных изданий, интернет-ресурсов, дополнительной литературы**

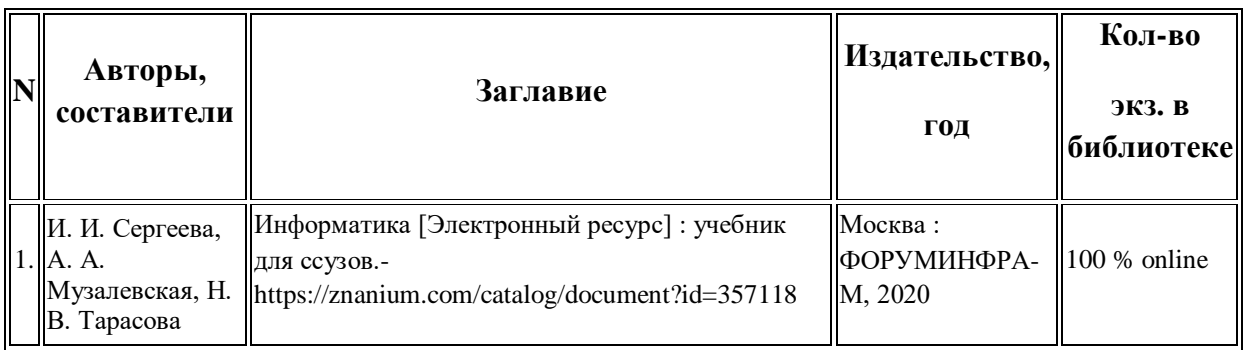

#### **Основана литература:**

#### **Дополнительная литература:**

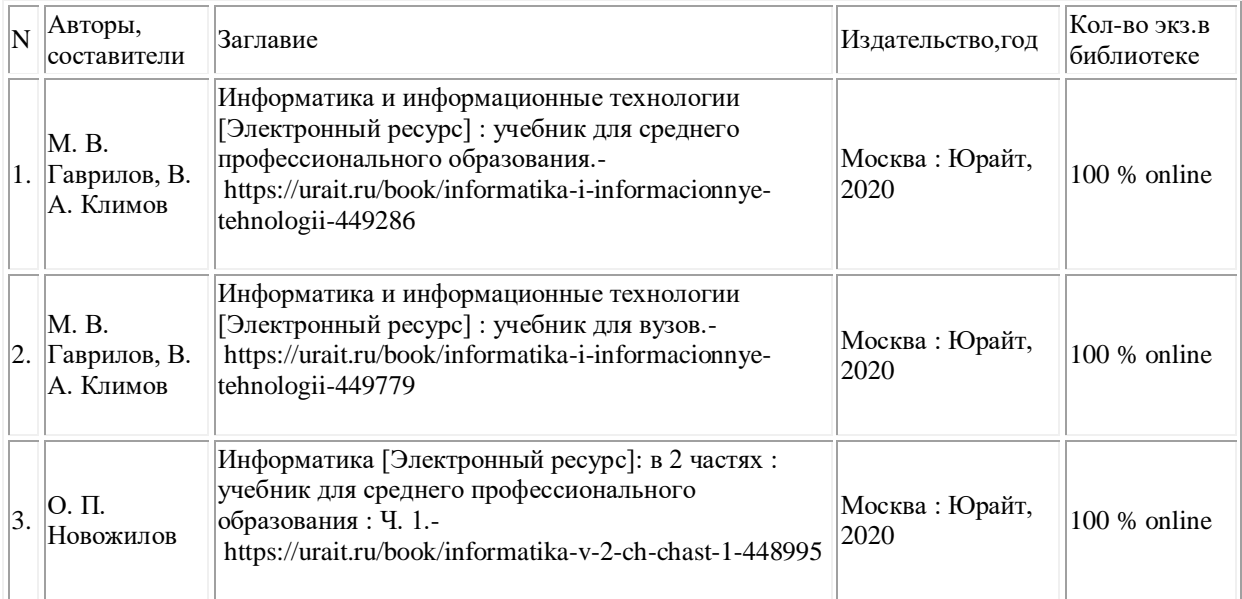

# **КОНТРОЛЬ И ОЦЕНКА РЕЗУЛЬТАТОВ ОСВОЕНИЯ ДИСЦИПЛИНЫ**

4.1. Контроль и оценка результатов освоения дисциплины осуществляется преподавателем в процессе проведения текущего контроля и промежуточной аттестации (очная форма обучения).

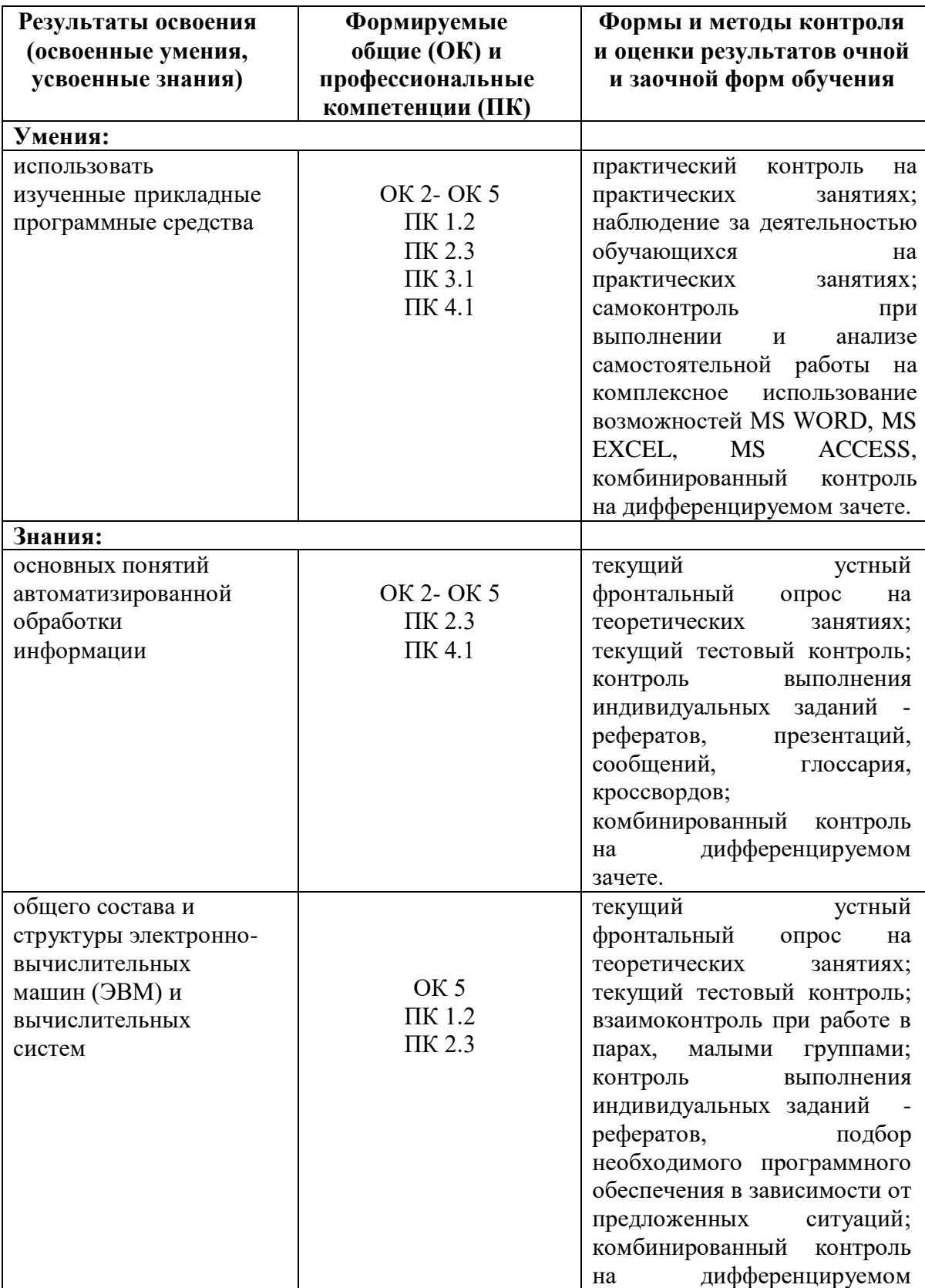

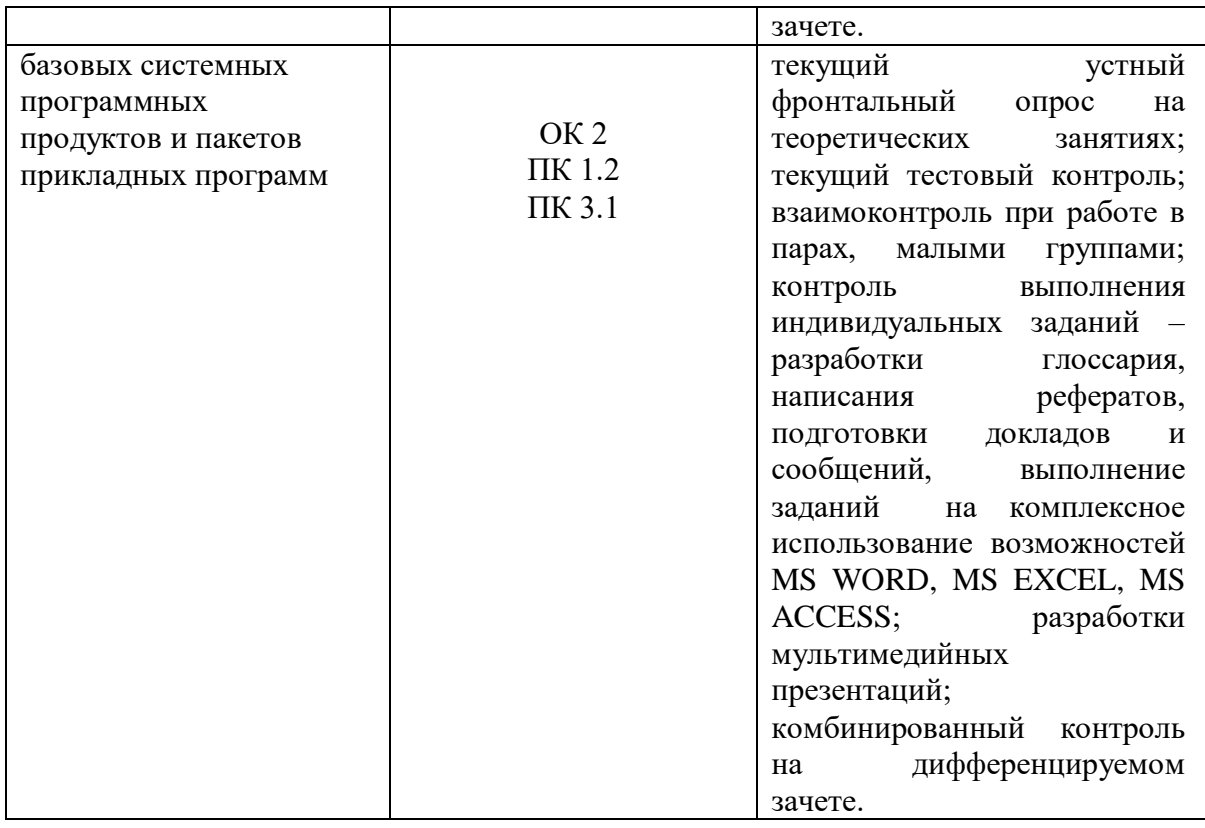

4.2. Контроль и оценка результатов освоения дисциплины осуществляется преподавателем в процессе проведения текущего контроля и промежуточной аттестации (заочная форма обучения).

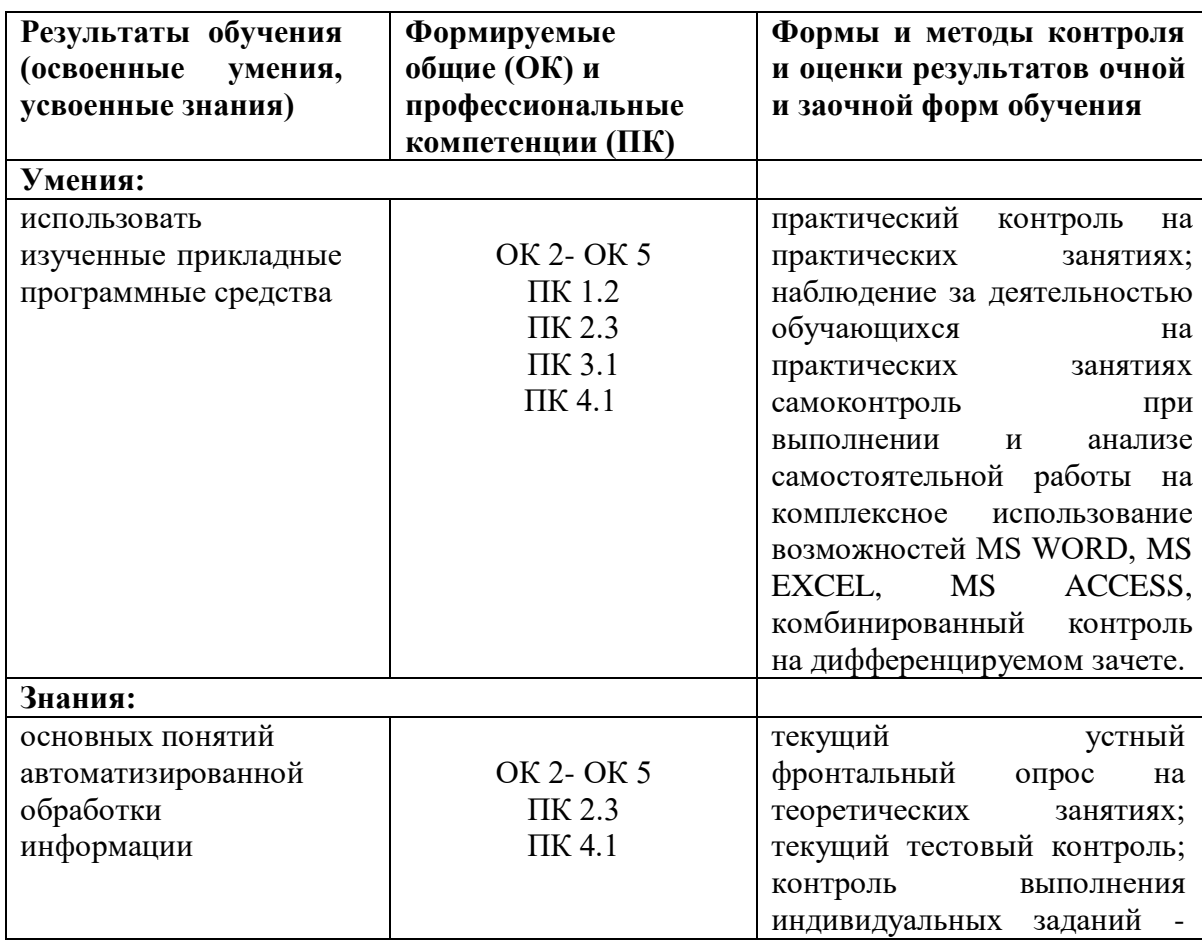

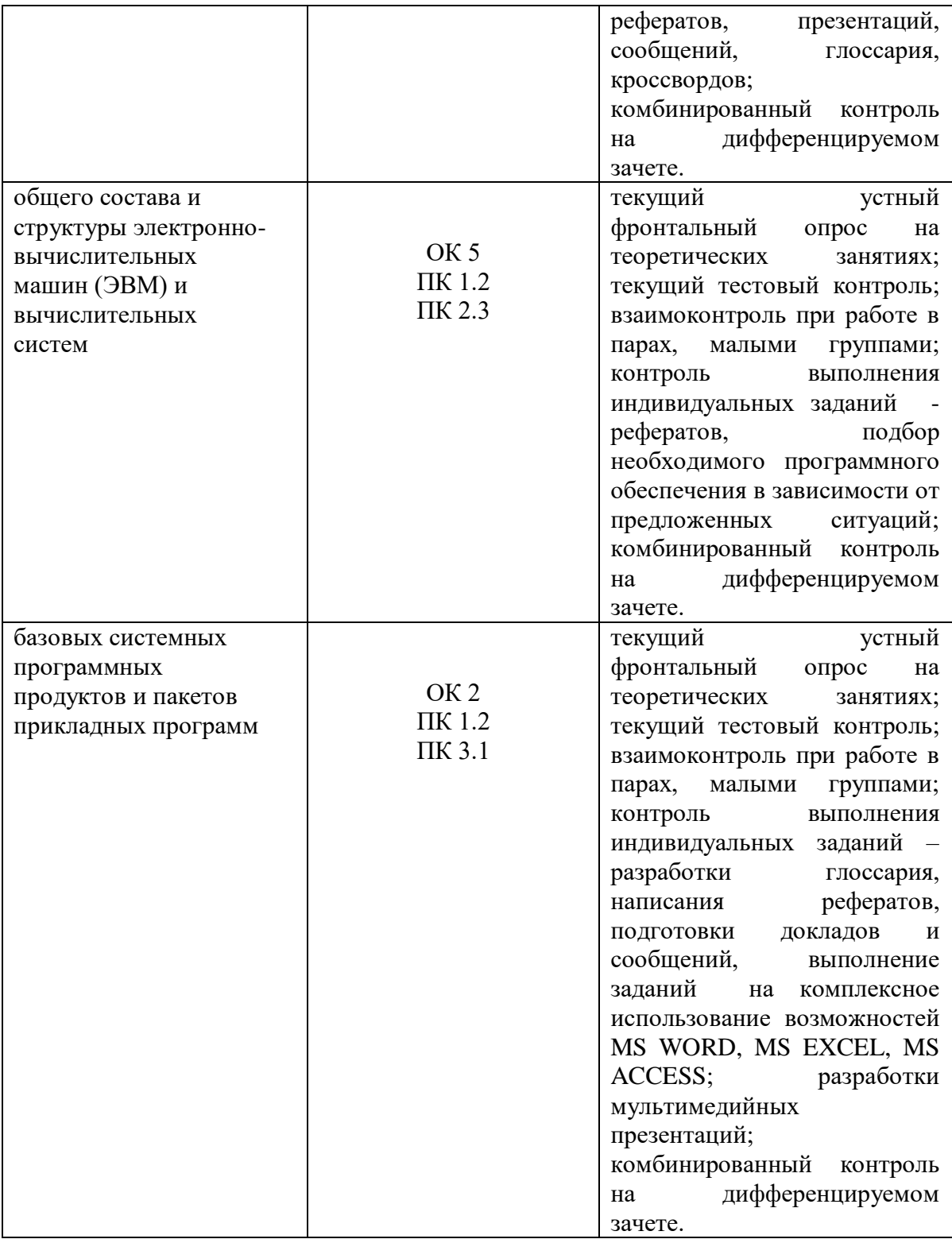